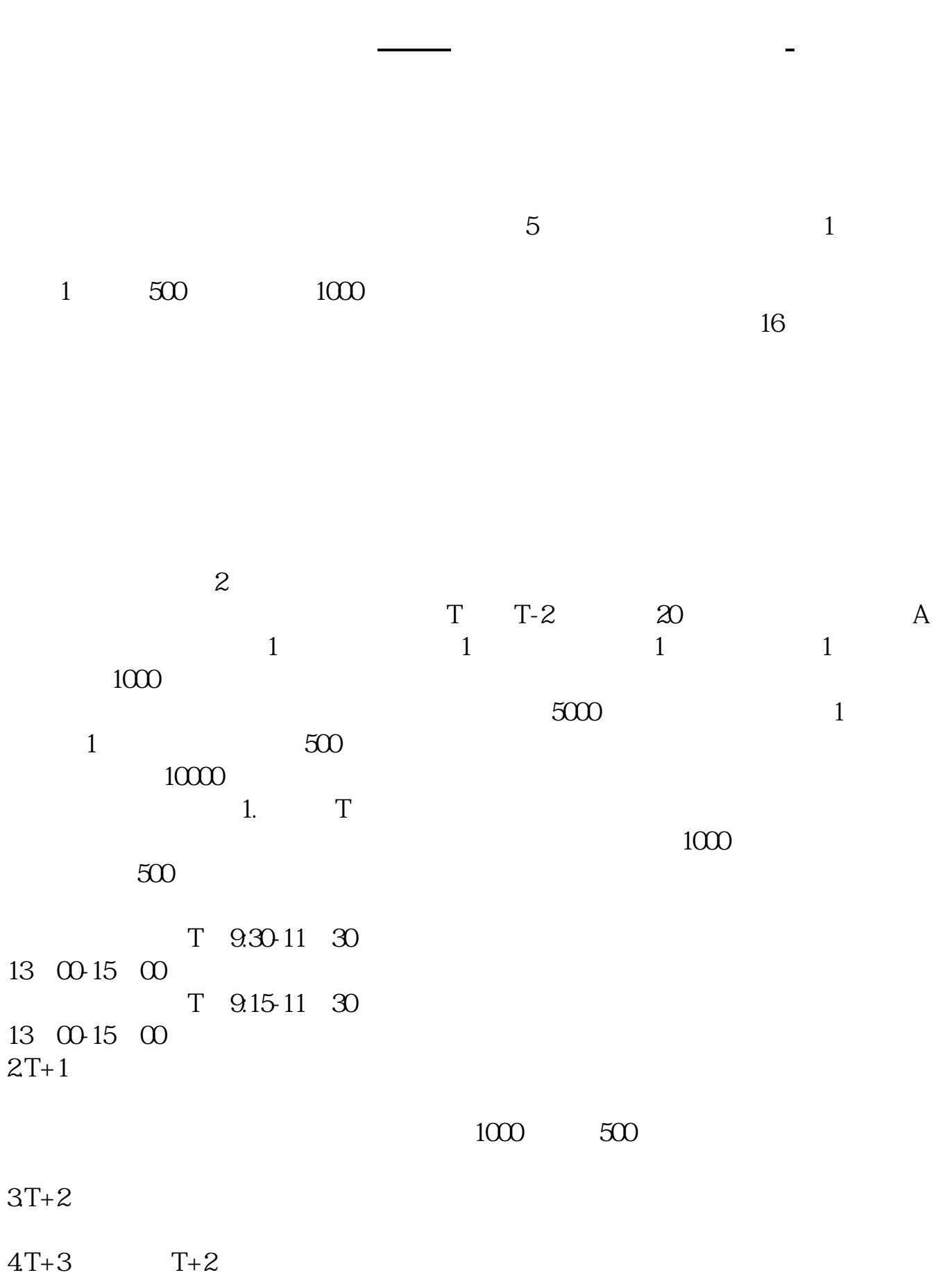

## $500$  ( )  $1000$  ( ) , , , , , ,

股的股数中签了.

e69da5e6ba90e79fa5e9819331333234303665

 $\alpha$ 

 $1000$  500

10:30 11:30 13 00 14 00

T20

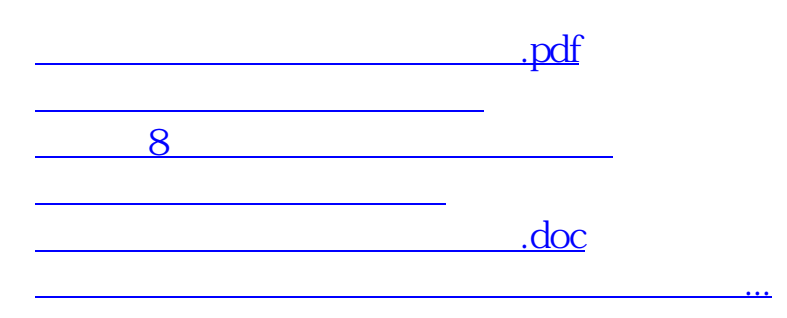

<https://www.gupiaozhishiba.com/article/44632827.html>